## **Lopper**

#### Bruce Ashfield & Stefano Stabellini

ELC NA 2022

#### **System Device Tree & Heterogeneous computing**

- Heterogeneous System with multiple HW components
	- A72s, R5s, PMC, MicroBlaze clusters
- Multiple Execution Domains with its own address map
	- Each domain with its own operating system
	- Multiple execution levels (EL)
	- **Multiple Security Environments**
	- E.g.: U-Boot, TF-A, Xen, Linux, OPTEE, Zephyr, baremetal
- The system is divided into domains
	- Each domain is an independent operating environment with CPUs, memory, and devices allocated to it
- System Device Tree: extending DT to describe the full system
	- Including multiple heterogeneous CPU clusters
	- Including multiple domains

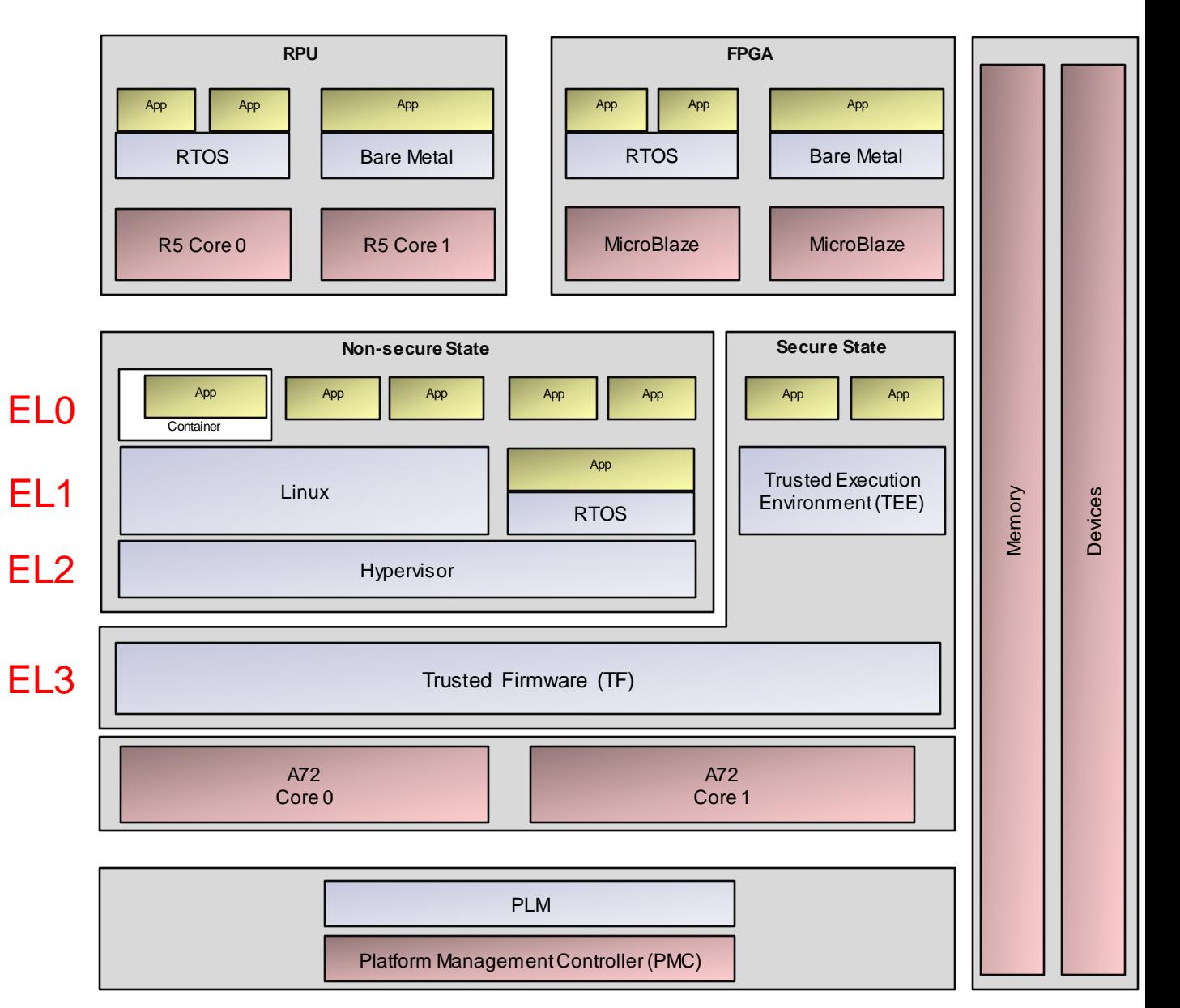

#### **System Device Tree**

- Device Tree expresses HW information relevant to an operating environment
	- Used by U-Boot, Linux, Xen, TF-A and others
- **System Device Tree** is an extension to Device Tree to describe the full system
	- It describes multiple CPU clusters with different address maps
		- Both A72s and R5s
	- It describes multiple domains and the resources allocated to each
- A domain could be:
	- an heterogenous computing unit, e.g. Zephyr on R5s
	- an operating environment at a specific execution level, e.g. OPTEE
	- a virtual machine, e.g. a Xen domain

#### **Lopper: an introduction**

- Lopper
	- Is a framework for manipulating System Device Trees and transforming information
	- Original goal / concept was to produce standard devices trees to support existing platforms/OSs
		- Produces any number of outputs: device trees, generated code, custom, etc
	- Flexible development / runtime workflow integration
	- Data driven
- A few details:
	- OpenSource, BSD-3 License
		- **https://github.com/devicetree-org/lopper, https://pypi.org/project/lopper/**
		- Written in python, using pluggable backends (libfdt,dtlib) for device tree manipulations
		- Additional logic components in the future
	- Works with dts, dtb and yaml inputs
	- Supports unit operations (lops) and more complex python assist modules
		- Depending on the task, both can be used
	- Flexible output / input is provided via python assists
	- Performs validation and consistency checking

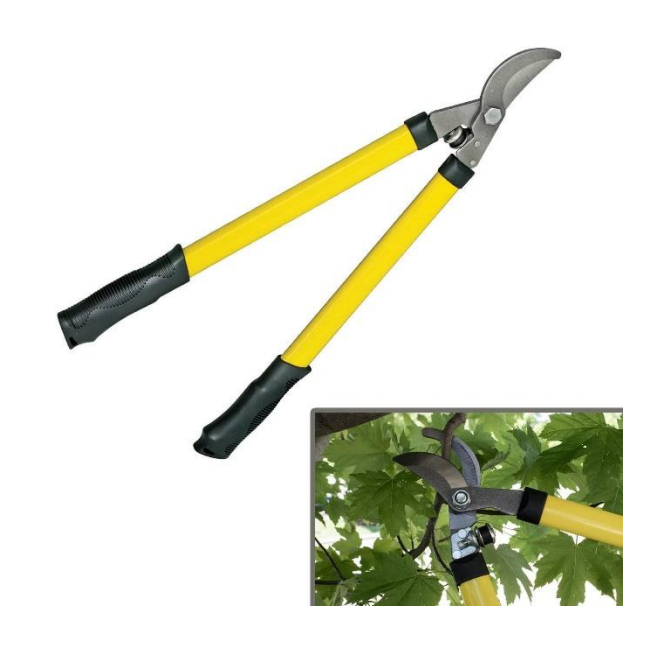

#### **Lopper: a framework**

- Common base for tooling inquiring or manipulating device trees
- Built-in:
	- Core tree manipulation, merging
	- Input and output: dts / dtb / yaml
	- Parsing: libfdt or dtlib
	- Assist / lop management
	- Device tree sanity and consistency checking
	- Tree manipulation library / routines

#### **Lopper: a framework**

- Optional / plugin:
	- Assists provide Logic / semantics / context awareness
	- Front ends
		- domains / protection, yaml expansion
	- Backends / Assists
		- System Device tree pruning
		- RTOS/Bare Metal backend creates #defines into #include files (early availability)
		- OpenAMP plugin that generates device specific DT for shared pages/IRQs
		- Security / partitioning backend for subsystem and firewall information (TBD)
		- Default Domain specification plugin creates a YAML file that can later be edited (under development)
		- Verification assist that compares DTs from different domains to make sure they are compatible (TBD)
		- Sub device tree / overlay extraction
	- Detailed tree analysis / modification
	- Source validation and expansion
	- ReST API: an HTTP server to support GUIs and other tooling

#### **Lopper: components**

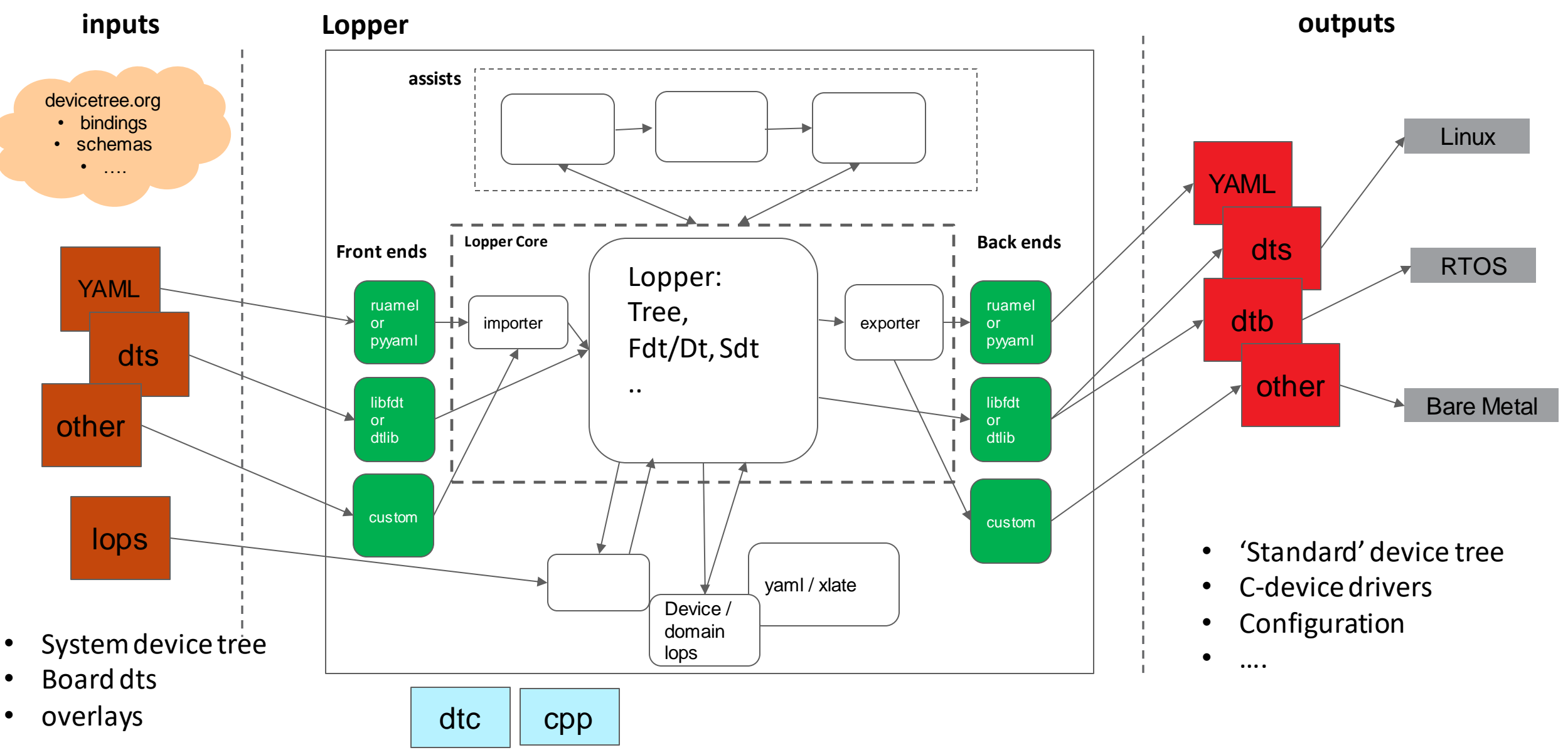

#### **Xen Partial Device Trees**

- Similar to device tree overlays but older
- Everything under the top-level *passthrough* node is copied to the guest device tree
- Xen reads partial device trees today to:
	- configure guest device assignment
	- describe passthrough hardware to the guest
- Starting from a copy of the host device tree node and editing it

};

- Removing unwanted properties
- Adding Xen specific properties

```
passthrough {
            compatible = "simple-bus";
            ranges;
            #address-cells = \langle 0x2 \rangle;
            #size-cells = <0x2>;
            timer@ff110000 {
                         compatible = "cAns, ttc";status = "okay";
                         interval = \langle 0 \times 100 \rangle;
                         interrupts = <0x0 0x24 0x4 0x0 0x25 0x4 0x0 0x26 0x4;
                         reg = <0x0 0xff110000 0x0 0x1000>;
                         timer-width = \langle 0x20 \rangle;
                         xen, force-assign-without-iomm = <math>\langle 1 \rangle</math>;xen,reg = <0x0 0xff110000 0x0 0x1000 0x0 0xff110000>;
                         xen,path = "/axi/timer@ff110000";
            };
```
#### **Xen Partial Device Trees**

- Xen specific properties and quirks:
	- **xen,reg** to specify memory mappings
	- **xen,path** points to the corresponding host device tree node (used for IOMMU configurations)
	- **xen,force-assign-without-iommu** when IOMMU configuration is not necessary
	- interrupt-parents = <**0xfde8**> to point to the virtual interrupt controller of the guest
	- no **iommus**, because the IOMMU is used by Xen and not exposed to the guest
	- **xen, passthrough;** in the corresponding host device tree node to mark it for assignment

```
timer@ff110000 {
             compatible = "cdns, ttc";status = "okay";
             interrupt-parent = <0xfde8>;
             \text{internupts} = \langle 0x0 \; 0x24 \; 0x4 \; 0x0 \; 0x25 \; 0x4 \; 0x0 \; 0x26 \; 0x4 \rangle;
             reg = <0x0 0xff110000 0x0 0x1000>;
            timer-width = \langle 0x20 \rangle;
            xen,force-assign-without-iommu = <1>;
            xen,reg = <0x0 0xff110000 0x0 0x1000 0x0 0xff110000>;
            xen,path = "/axi/timer@ff110000";
};
```
#### **Xen Partial Device Trees: the problems**

- Xen specific changes are not simple, but they could be automated more easily
- Xen properties aside, how to generate the partial device tree?
	- Which properties to remove compared to the host device tree node?
	- How to solve clock dependencies? Do we need to include the clock controller too?
	- What about power domains and reset lines?
- Generic problem: affects device assignment on any hypervisor and heterogeneous domains too

#### **Xen Partial Device Trees: a more complex example**

```
compatible = "xlnx,zynqmp-firmware", "xlnx,zynqmp";
           method = "smc";#power-domain-cells = <0x1>;
           phandle = <0x1>;
           clock-controller {
                      u-boot,dm-pre-reloc;
                      #clock-cells = <0x1;
                      compatible = "xlnx, zynqmp-clk";clocks = <0x6 0x7 0x8 0x9 0xa>;
                      clock-names = "pss_ref_clk", "video_clk",
                                  "pss_alt_ref_clk",
                                  "aux ref clk", "gt crx ref clk";
                      phandle = <0x3>;
           };
};
pss ref clk {
           compatible = "fixed-clock";
           #clock-cells = <0x0;
           clock-frequency = <0x1fc9350;
           phandle = <0x6>;
```
11 |

};

zynqmp-firmware {

```
video clk {
           compatible = "fixed-clock";
           #clock-cells = <0x0>;
           clock-frequency = <0x1fc9f08>;
           phandle = <0x7>;
};
```

```
pss alt ref clk {
           compatible = "fixed-clock";
           #clock-cells = <0x0;
           clock-frequency = <0x0;
           phandle = <0x8>;
};
```

```
[…]
```
};

```
mmc@ff170000 {
              compatible = "xlnx,zynqmp-8.9a", "arasan,sdhci-8.9a";
              status = "okay";
              interval = \langle 0 \times 100 \rangle;
              internupts = <math>\langle 0 \times 0 \rangle</math> <math>\langle 0 \times 31 \rangle</math> <math>\langle 0 \times 4 \rangle</math>;reg = <0x0 0xff170000 0x0 0x1000>;
              xlnx,device id = \langle 0x1 \rangle;
              clock-names = "clk_xin", "clk_ahb";
              #clock-cells = <0x1>;
              clock-output-names = "clk_out_sd1", "clk_in_sd1";
              clocks = <0x3 0x37 0x3 0x1f;
              phandle = <0x37>;
              xen,reg = <0x0 0xff170000 0x0 0x1000 0x0 0xff170000>;
              xen,path = "/axi/mmc@ff170000";
```
#### **The Solution with Lopper**

- Leverage core Lopper functionality + assists
	- Read the device tree -> LopperTree
	- Analyze the devices
	- Manipulate the tree
	- Output dts/dtbs for passthrough devices
	- Trigger image generation (optional)
- Requirements:
	- No hardcoded Xen knowledge
		- Inputs + devicetree properties as triggers
	- Split functionality into generic / resuable components
	- Use Lopper Library routines where possible
	- Data driven + command line options for flexibility
	- Works for any device that can be passed through

#### **Implementation**

- A pipeline of assists to extract device tree nodes and their dependencies
	- extract: Generates a partial / extracted device tree starting from a target node
	- extract-xen: Converts generic extracted tree to a Xen understood format
	- Imagebuilder: Takes extracted dtbs and generates boot artifacts

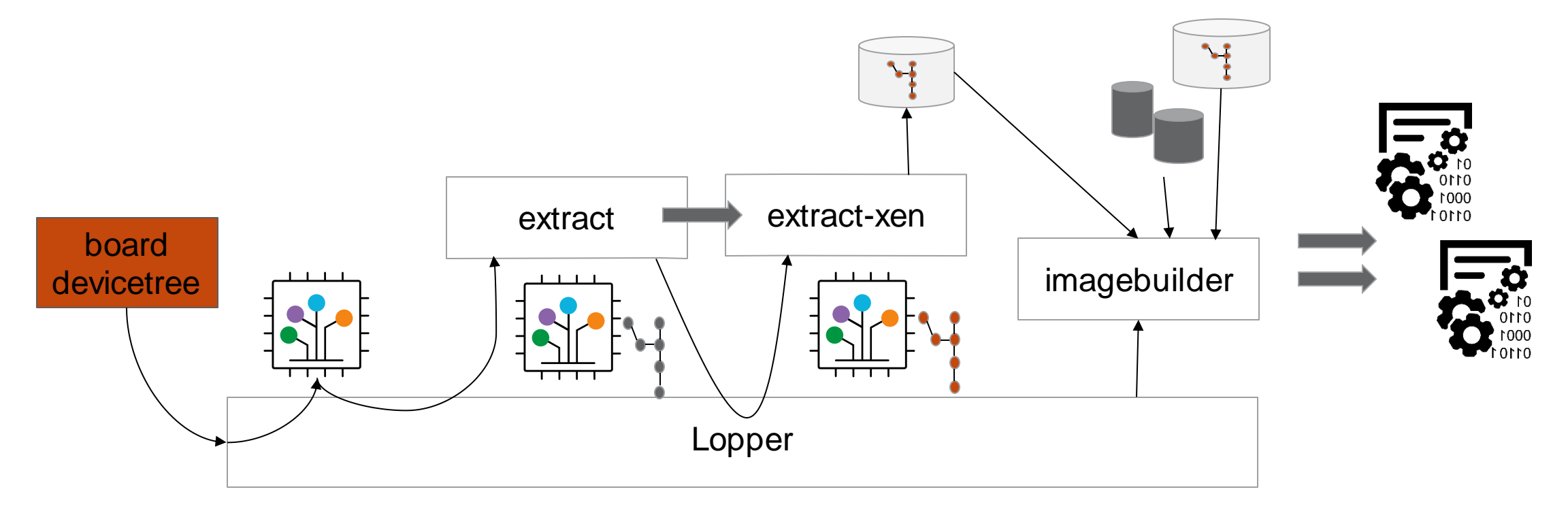

#### **Implementation: Assists**

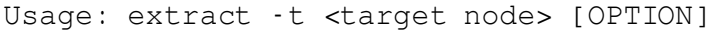

- -t target node (full path)
	- -i include node if found in extracted node paths
	- -p permissive matching on target node (regex)
	- -v enable verbose debug/processing
	- -x exclude nodes or properties matching regex
	- -o output file for extracted device tree

Usage: extract-xen -t <target node> [OPTION]

- -t target node (full path)
- -p permissive matching on target node (regex)
- -v enable verbose debug/processing
- -o output file for extracted device tree

Usage: image-builder [--uboot] -o <output dir> --imagebuilder <path to imagebuilder>

wrapper around imagebuilder (https://gitlab.com/xen-project/imagebuilder)

--uboot execute imagebuilder's "uboot-script-gen", with the

options: -t tftp -c ./config, and the supplied output directory

- -i path to imagebuilder clone
- -v enable verbose debug/processing
- -o output directory for files

#### **Demo**

#### **Lopper and Yocto**

- Recipe is part of the meta-virtualization layer
- Current use cases:
	- Configuration generation from device tree
	- Modification of qemu device trees for Xen boot support
		- See: qemuboot-xen-dtb.bbclass

#### • Future:

- Map devices to kernel configuration
- Boot artifacts generation
- $\bullet$  ……

#### **Future Work**

- Runtime dynamic device tree extraction -> overlay
	- Containers
	- Partitioning
- Validation and smart comparisions
- Common library / routines:
	- Code / driver generation
	- Device analysis and export
- Replace scripts / custom tools and solutions
- Generic image configuration and generation wrapper
- Improved schema integration
- Extend Yocto Project integration

### **Questions?**

# AMDI